## Package 'gadget2'

June 22, 2023

Type Package

Title Gadget is the Globally-Applicable Area Disaggregated General Ecosystem Toolbox

Version 2.3.11

Date 2023-06-20

Maintainer Bjarki Thor Elvarsson <br/>bjarki.elvarsson@hafogvatn.is>

Copyright see file COPYRIGHTS

Description A statistical ecosystem modelling package, taking many features of the ecosystem into account. Gadget works by running an internal model based on many parameters, and then comparing the data from the output of this model to real data to get a goodness-of-fit likelihood score. These parameters can then be adjusted, and the model re-run, until an optimum is found, which corresponds to the model with the lowest likelihood score. Gadget allows the user to include a number of features into an ecosystem model: One or more species, each of which may be split into multiple stocks; multiple areas with migration between areas; predation between and within species; maturation; reproduction and recruitment; multiple commercial and survey fleets taking catches from the populations. For more details see <<https://gadget-framework.github.io/gadget2/>>. This is the C++ Gadget2 runtime, making it available for R.

Encoding UTF-8

**Suggests** unittest  $(>= 1.4)$ 

License GPL-2

RoxygenNote 7.0.2

Biarch yes

NeedsCompilation yes

Author Bjarki Thor Elvarsson [aut, cre], James Begley [aut], Hoskuldur Bjornsson [aut], Jamie Lentin [ctb], Gunnar Stefansson [ctb],

Lorna Taylor [ctb], Daniel Howell [ctb], Sigurdur Hannesson [ctb], Narfi Stefansson [aut], Hersir Sigurgeirsson [ctb], Morten Nygard Asnes [ctb], Kristin Froysa [ctb], Audbjorg Jakobsdottir [ctb], Jon Gudmundsson [ctb], Gudmundur Einarsson [ctb], Thordis Linda Thorarinsdottir [ctb], Kristjana Yr Jonsdottir [ctb], Mark G. Johnson [ctb, cph], Bill Goffe [ctb, cph], Marine and Freshwater Research Institute (Iceland) [cph] Repository CRAN

Date/Publication 2023-06-22 18:00:02 UTC

### R topics documented:

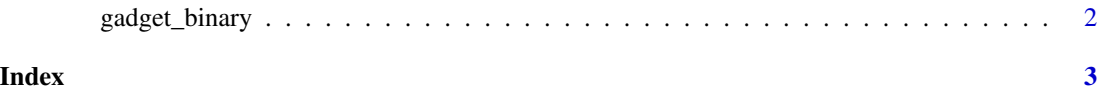

gadget\_binary *Return the location of the gadget binary installed by this package*

#### Description

Return the location of the gadget binary installed by this package

#### Usage

gadget\_binary()

#### Value

File path, e.g. "/usr/local/lib/R/site-library/gadget/bin/gadget"

#### Examples

```
# Run gadget, capture help output
help_output <- system2(gadget_binary(), '-h', stdout = TRUE)
```
<span id="page-1-0"></span>

# <span id="page-2-0"></span>Index

gadget\_binary, [2](#page-1-0)